# PLUMA

# *Automated testing tool to elevate your product quality*

*Full-stack testing Automated testing Non-intrusive*

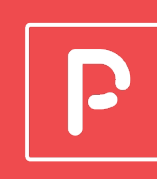

**Pluma is an automated embedded testing tool designed to ensure the quality of all your embedded devices, more simply. Initially designed to meet internal challenges in delivering & maintaining industrial-grade products, we now offer it to our customers.**

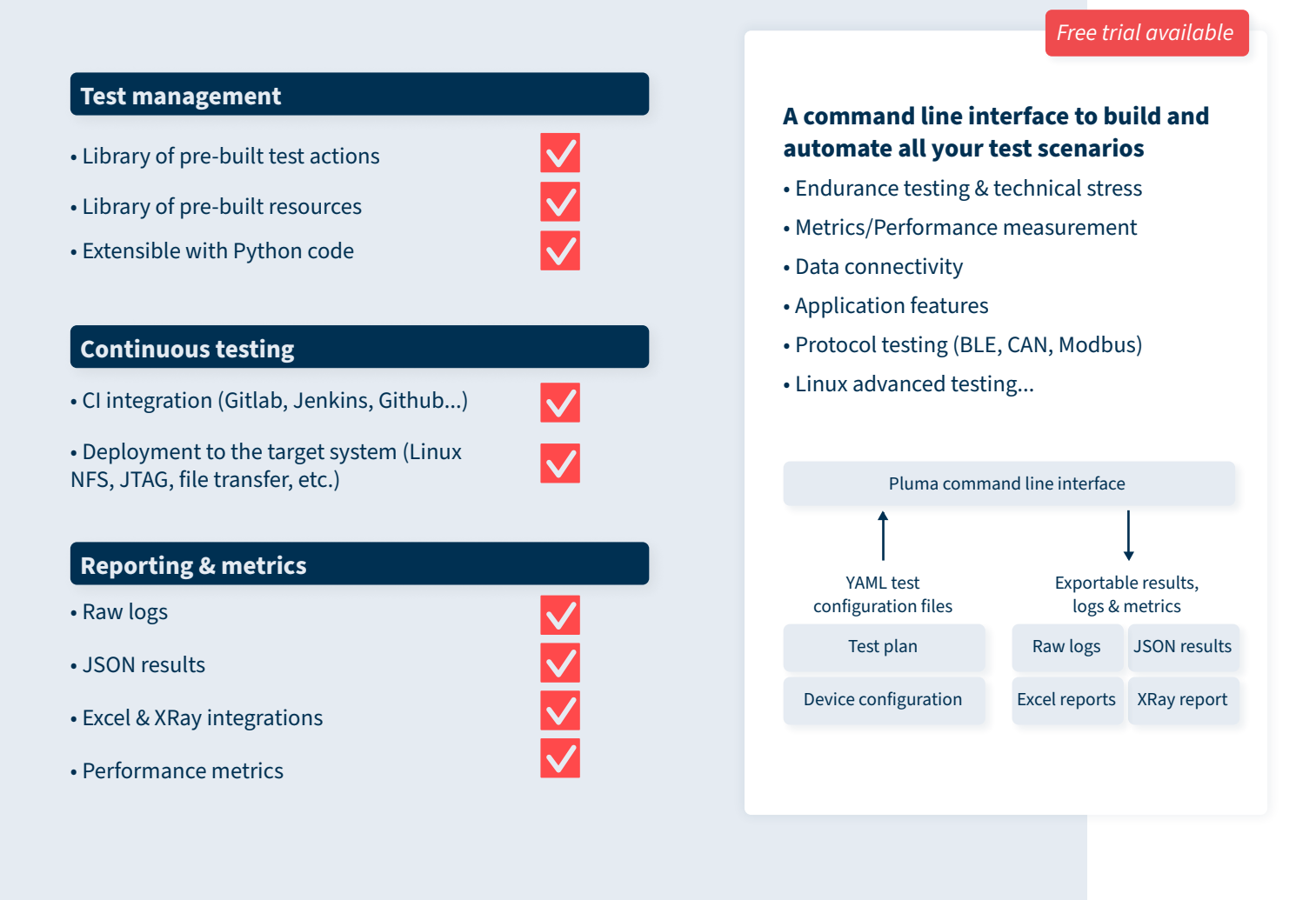

# T The Embedded Kit

# Built-in actions

## **Console commands**

**login:** Attempt to login on the active console

**shutdown:** Send the shutdown command specified from shutdown\_command in system's configuration

**wait for pattern:** Wait for a specific pattern on the currently active console

**set\_console:** Set the default device console to use

**close\_console:** Attempt to close the specified or currently active console

**send:** Send data or commands on a console (can be a serial interface)

**run\_on\_device:** Run one or more commands on the device; Commands are expected to run from a POSIX shell

**run\_on\_host:** Run one or more commands on the host runner

### **Variables & expressions**

**set\_variables:** (or setvar:) Set one or more variables at runtime

**check:** Check that the expression/value is True, or matches the expected attribute, if provided

**match:** Check that the text matches with the regular expression provided

**match\_any\_line:** Check that any line matches a regex in a text/output

### **Measurements & logging**

**log:** Log a message in the standard output, and global log file

**metrics:** Generate one or multiple metrics, from list(s) of numeral values and provide statistical information

**take\_picture:** Use host connected camera to take a picture **take\_screenshot:** Take a screenshot of the target display

### **Deployment & flashing**

**deploy:** Deploy one or more files on the target device **pull:** Pull one or more files from the target device **switch\_sdwire\_to\_host/\_to\_board:** Use SDWire device to emulate a physical SDCard

**ocd\_start/\_end/\_write/\_reset:** Deploy firmware and reset target with a JTAG probe

**nfs/tftpd:** New Linux firmware deployment **ocd\_command:** Run any OpenOCD command

# **Flow control**

**wait:** Wait for a specific duration; duration can be a number in seconds (10 or 1.5) or a string like 1h 2m 3s

**wait for pattern:** Wait for a specific pattern on the console

**break\_sequence:** Break the iteration of the parent group immediately

### **External control**

**power\_on/\_off/\_cycle:** Use the power controller defined to control the board power state

**gpio\_write/\_read/\_write (Raspi):** Interact with GPIOs to perform an action or check state on the host or DUT

### **Host interface control**

**ble\_scan/\_connect/\_disconnect/\_gatt\_await\_ notification/\_gatt\_read/\_gatt\_write:** Test a BLE device acting as a GATT server

**can\_open/\_close/\_scan\_ids/\_scan\_messages/\_read\_ messages/\_write\_messages:** Test device's nodes connectivity and behavior on a CAN bus

**serial write:** Write to a serial port

**serial\_read:** Check & save the value read

### **UI control**

**mouse move/ click:** Control the mouse movement and button on the target board

**keyboard:** Simulate keyboard keystrokes on the target board

**qt\_mouse\_click/\_mouse\_begin\_drag/\_mouse\_end\_ drag/\_mouse\_drop\_urls/\_input\_text/\_enter\_key/\_get\_ property/\_set\_property/\_qt\_get\_bounding\_box/\_qt\_ exists\_and\_visible/\_qt\_take\_screenshot/\_qt\_quit:** Full interaction with Qt Qml graphical interface (click, get color, get text, etc.)

## **User interaction**

**manual\_action:** Print a message and waits for the user to press ENTER

**manual\_test:** Print a message, expected behavior, and wait for user's feedback

**Web**

**http\_request:** Send an HTTP request **postman\_run:** Test web APIs by running a postman collection

# T The Embedded Kit

# Linux Advanced Test Suite

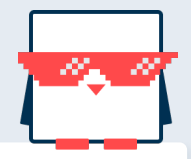

Developed with years of experience in Linux kernel and driver development, system image creation and customization, the Pluma Linux Advanced Test Suite offers a vast set of tests specialized for your Linux projects. The add-on is easy to set up and run with Pluma and includes more than 10,000 tests **- ensuring your Linux system is issue free.**

link

#### **Boot tests**

**Boot**: boot a board and execute a command on the device **Power failure**: test the resilience of the board when the power is cut during a stressful command **Reboot**: reboot a board and execute a command on the device

#### **I2C tests**

**I2C detect:** detect the I<sup>2</sup>C buses and verify that required devices are present

#### **System tests**

**LTP**: the Linux Test Project integration **Ptests**: run ptests suite on the board **Physical RAM regions**: verify that userspecified RAM regions are found in /proc/iomem **Random Number Generator Test**: rng

performance test **System services**: system service presence check

#### **PCI tests**

**PCI enumeration**: check required devices on the device

#### **Network tests**

**Ping**: ping between host and device **Iperf**: iperf between host and device **Port scanning**: port scanning using Nmap **SSH:** cryptographic algorithms | no password authentication | SSH password authentication

### **WiFi tests**

**AP Connect**: connect to an Access Point on a set of frequency/channel width/standard **AP Scan**: scan an Access Point on a set of frequency/channel width/standard **Authentication**: configure a specific authentication on an access point and verify that the target under test can (or cannot) connect to it **Latency**: test the ping latency of the Wi-Fi

**Performance**: test the performance (bandwidth, link speed) of the Wi-Fi link **Robustness AP on/off**: test the robustness of the target when the access point is disabled and re-enabled

### **Linux Test Project (LTP) integration**

The [Linux Test Project \(LTP\) i](https://github.com/linux-test-project/ltp)s a large suite of Linux tests that covers different categories of the Linux system.

#### **Yocto Ptest integration**

Pluma wraps ['ptest-runner](https://wiki.yoctoproject.org/wiki/Ptest)' to allow for:

- Making the appropriate checks to verify that userspecified ptests (if any) are installed
- Running 'ptest-runner' with or without a ptest list
- Parsing the output of 'ptest-runner' and verifying that user-specified ptests (if any) were actually run
- Generating success rate metrics for each ptests.

# **Fil** The Embedded Kit